## Station 1 – Measures of Central Tendency and Variation

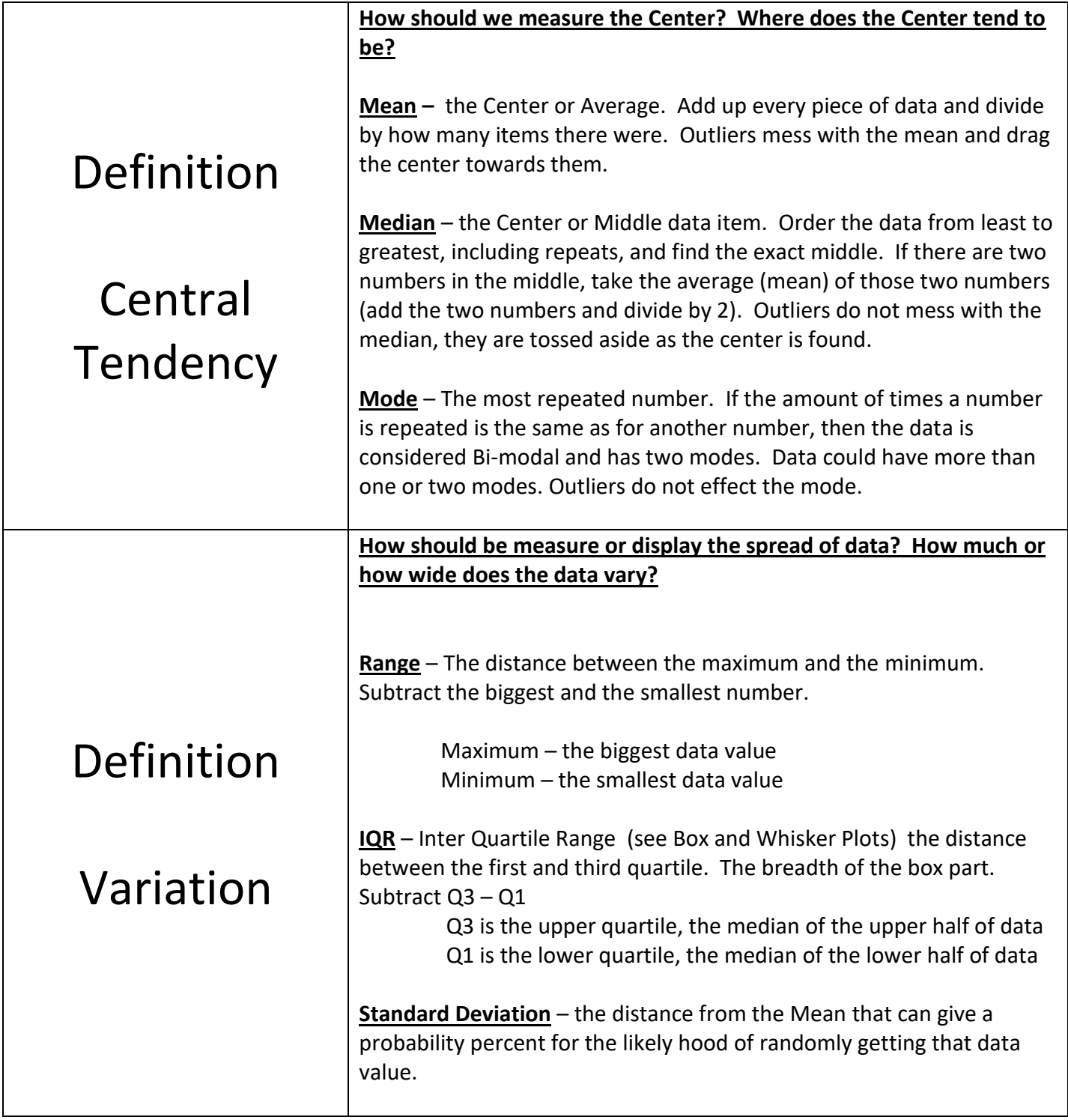

## Station 2 – Box and Whisker Plots.

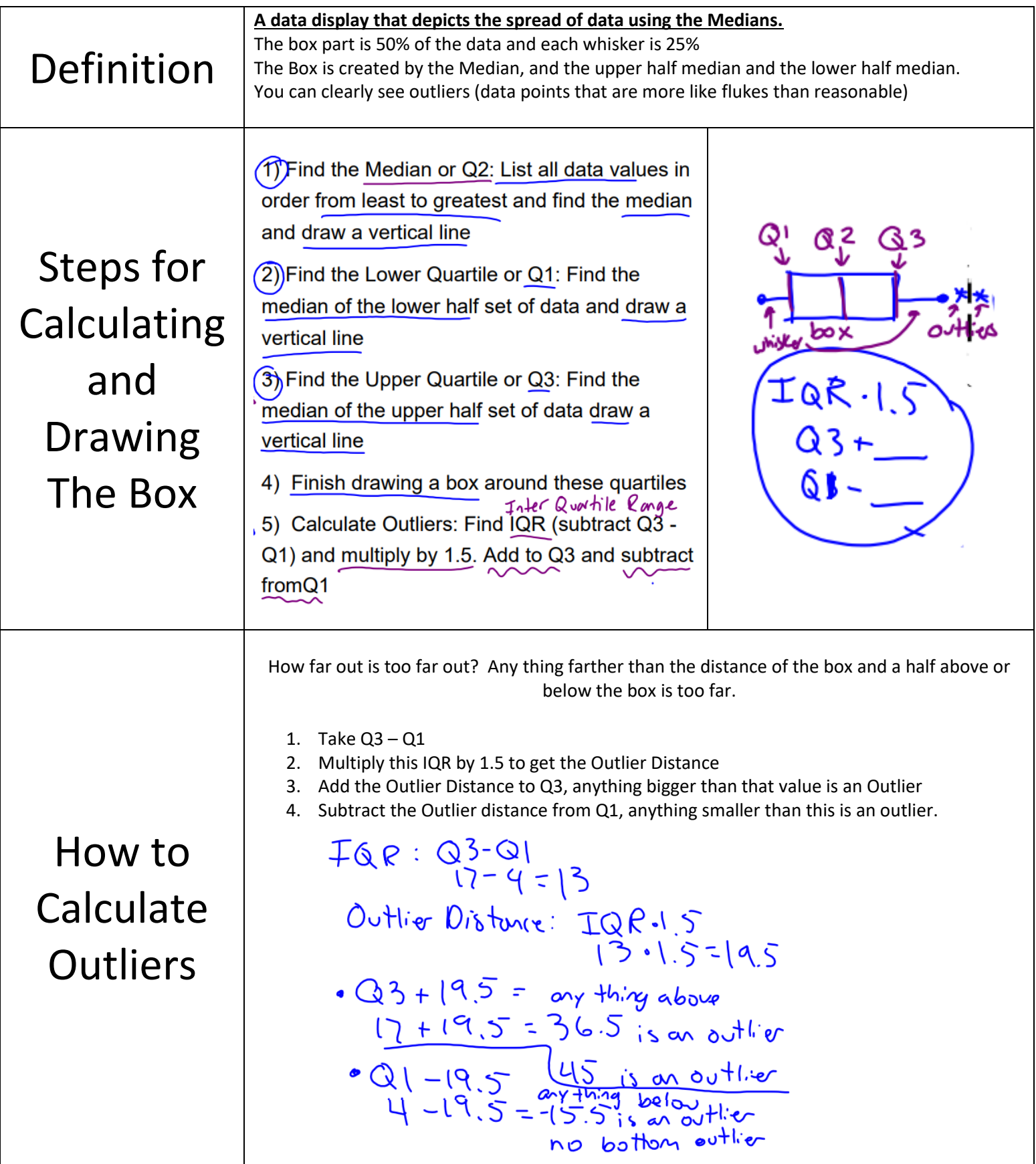

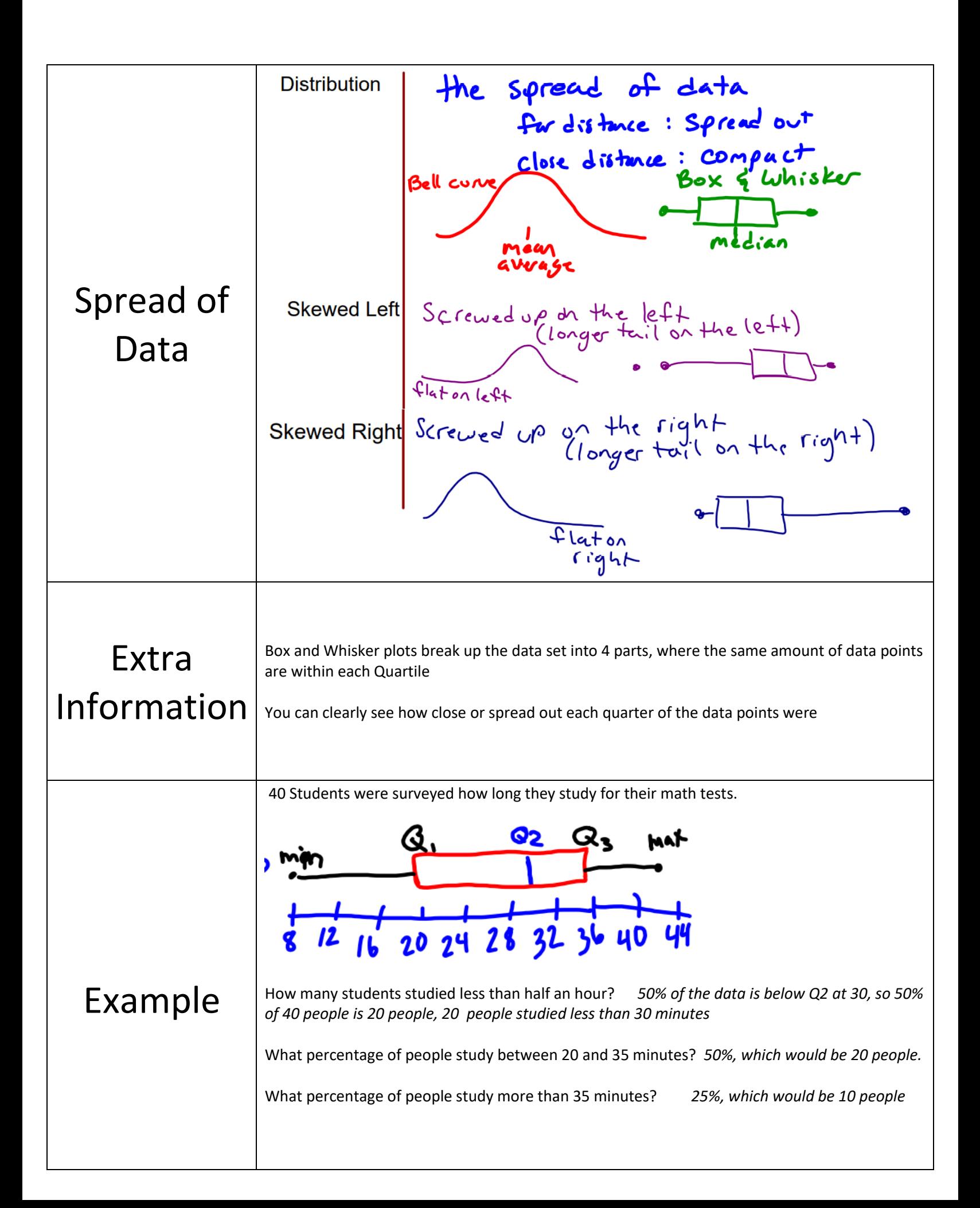

## Station 3 – Normal Distribution

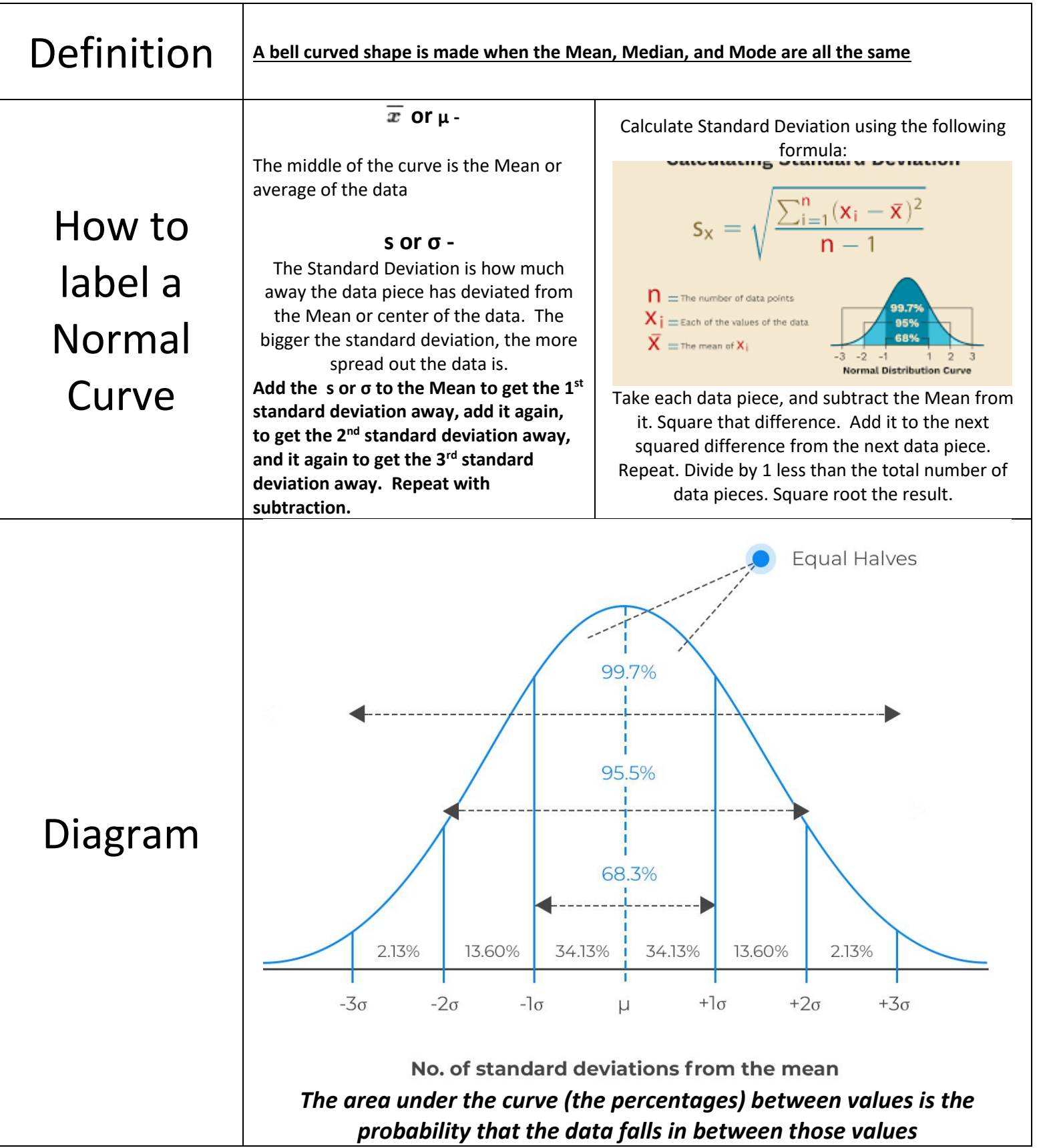

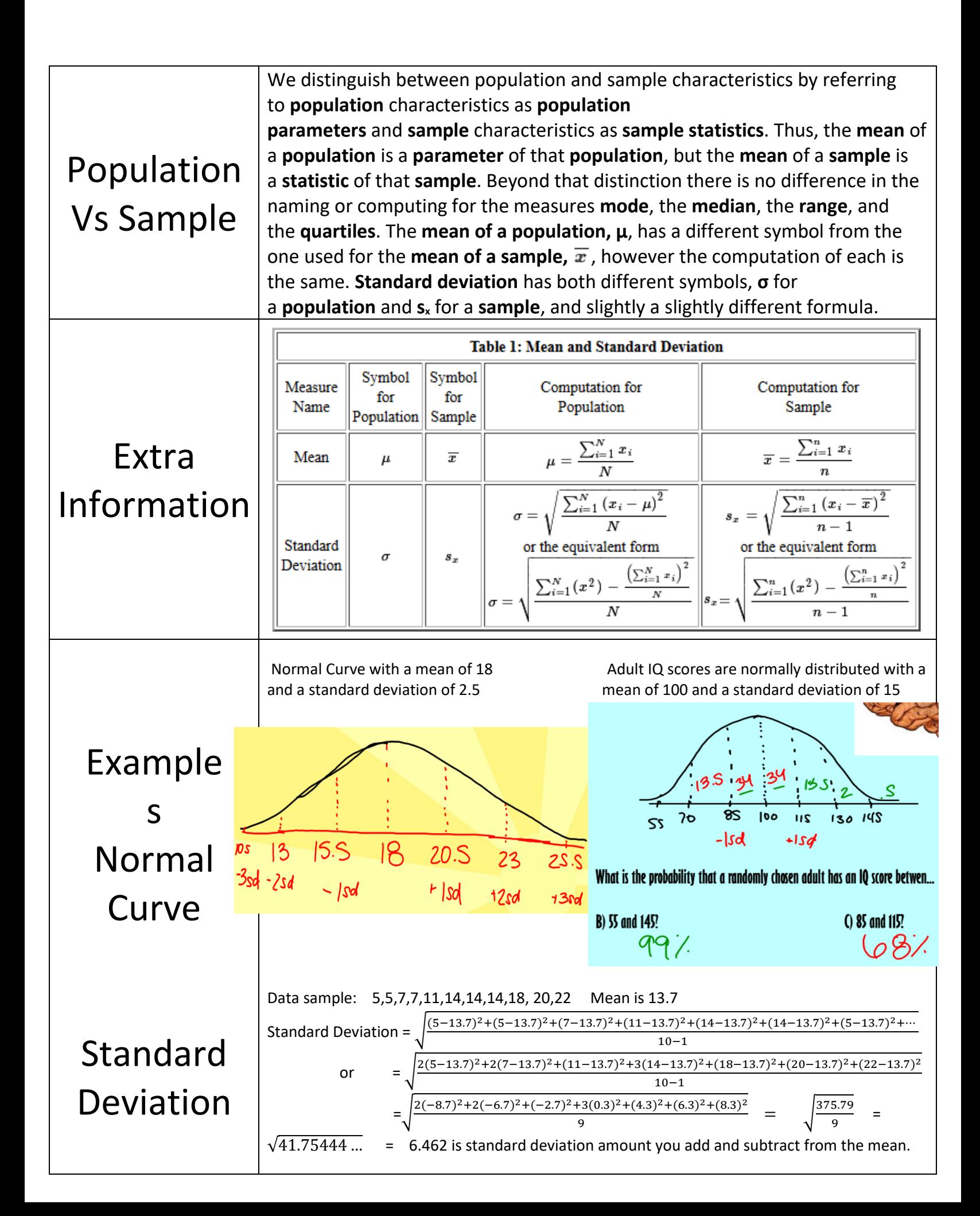

## Station 4 – Z-Score

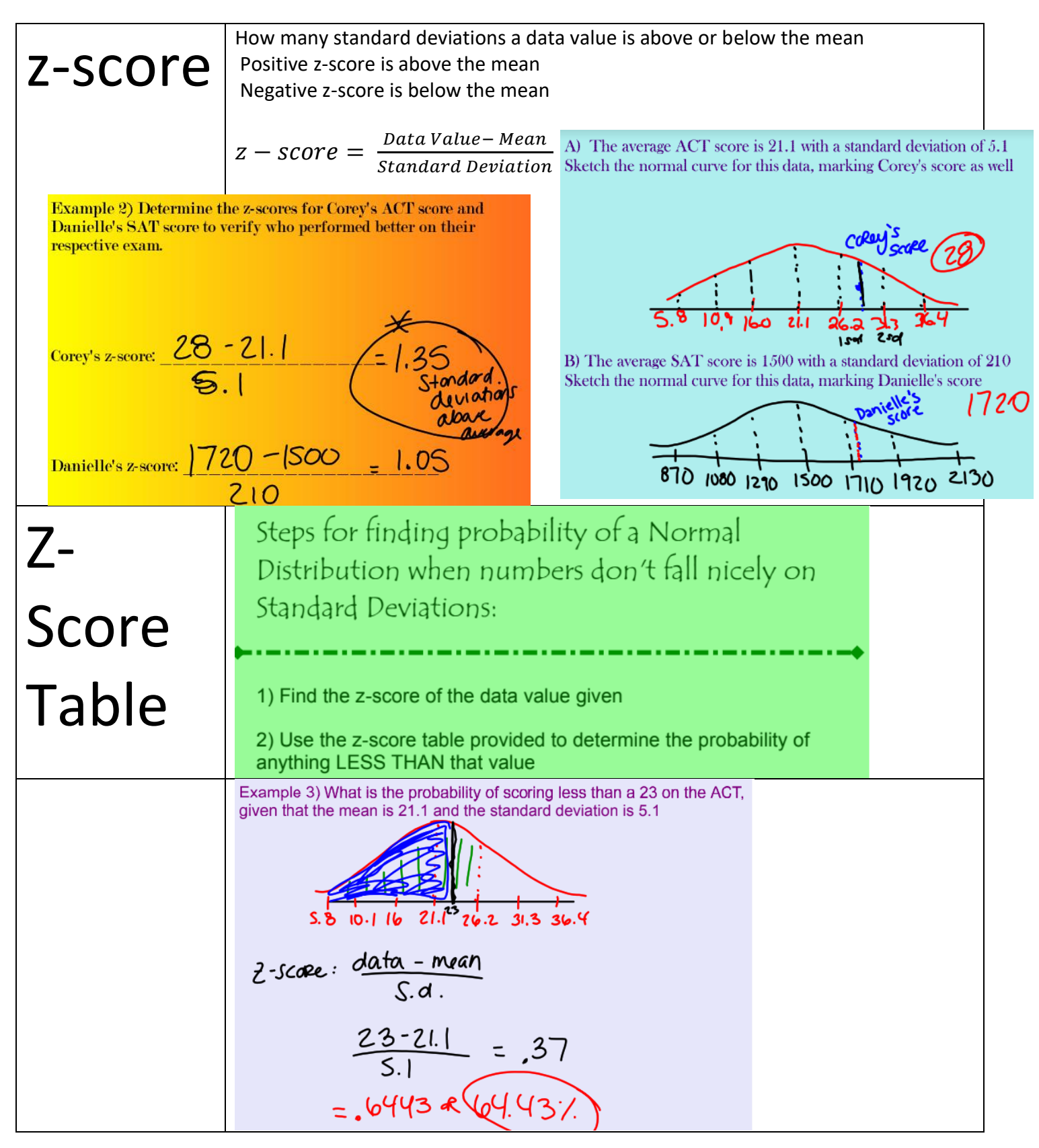

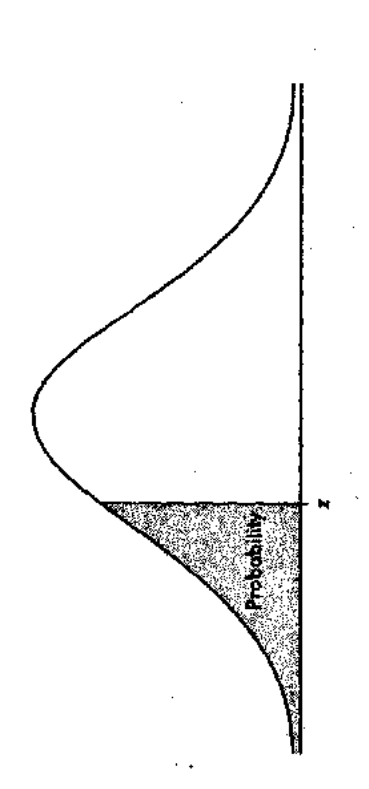

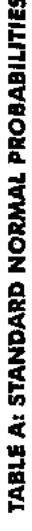

l,

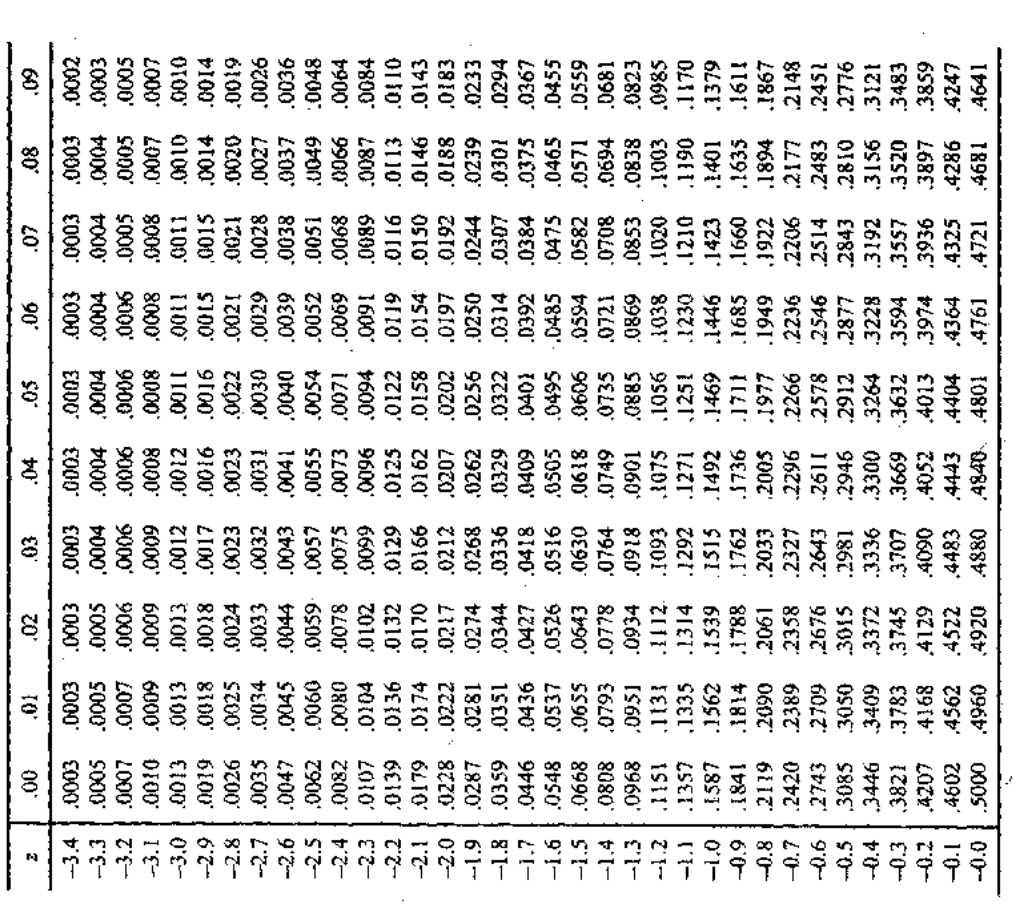

 $\hat{\boldsymbol{\theta}}$ 

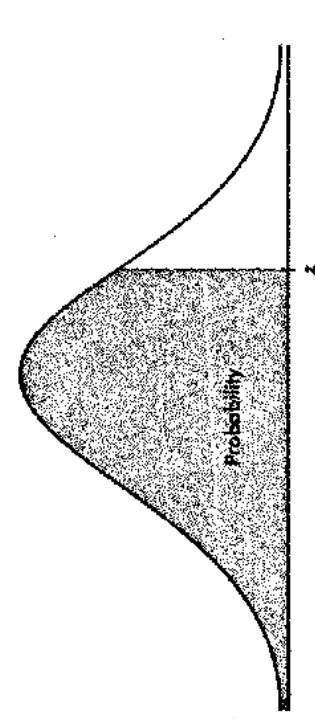

TABLE A: STANDARD NORMAL PROBABILITIES (CONTINUED)

 $\ddot{\phantom{0}}$ 

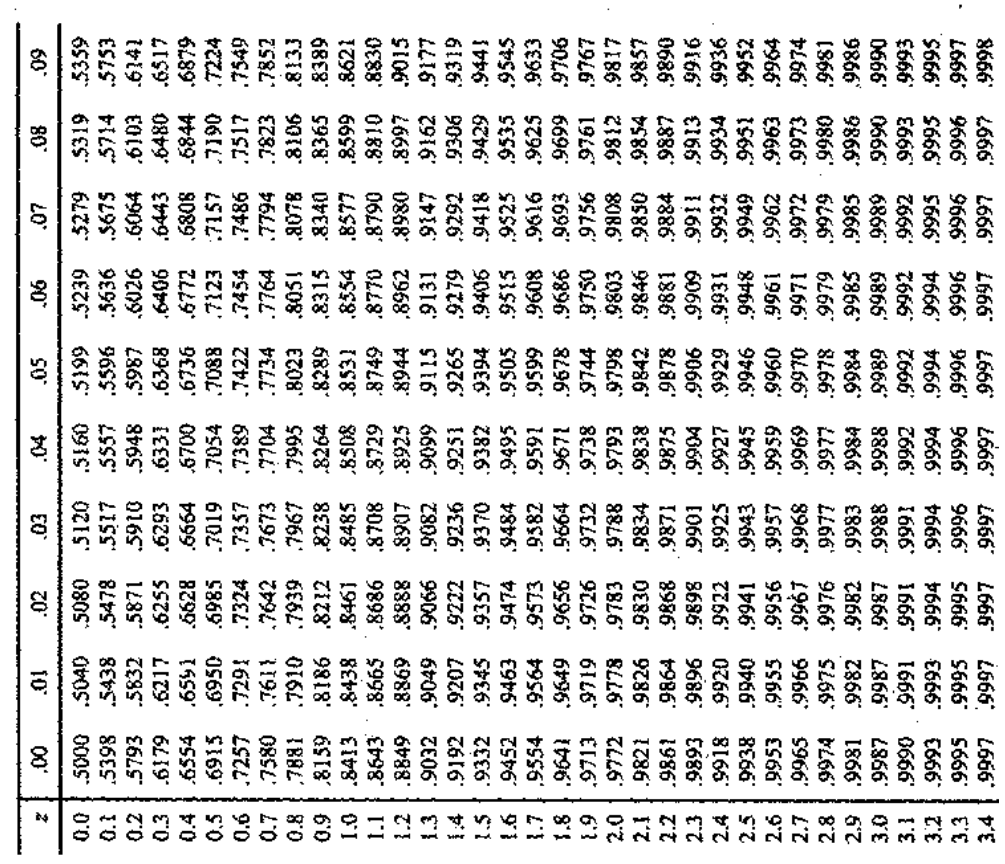